# General Recap

#### Reminders

#### **Fill the survey!!!**

[https://siesta-project.org/siesta/events/SIESTA\\_School-2023/Sessions.html](https://siesta-project.org/siesta/events/SIESTA_School-2023/MN4.html)

[https://siesta-project.org/siesta/events/SIESTA\\_School-2023/MN4.html](https://siesta-project.org/siesta/events/SIESTA_School-2023/MN4.html)

<https://docs.siesta-project.org/projects/siesta/en/school-2023/tutorials/index.html>

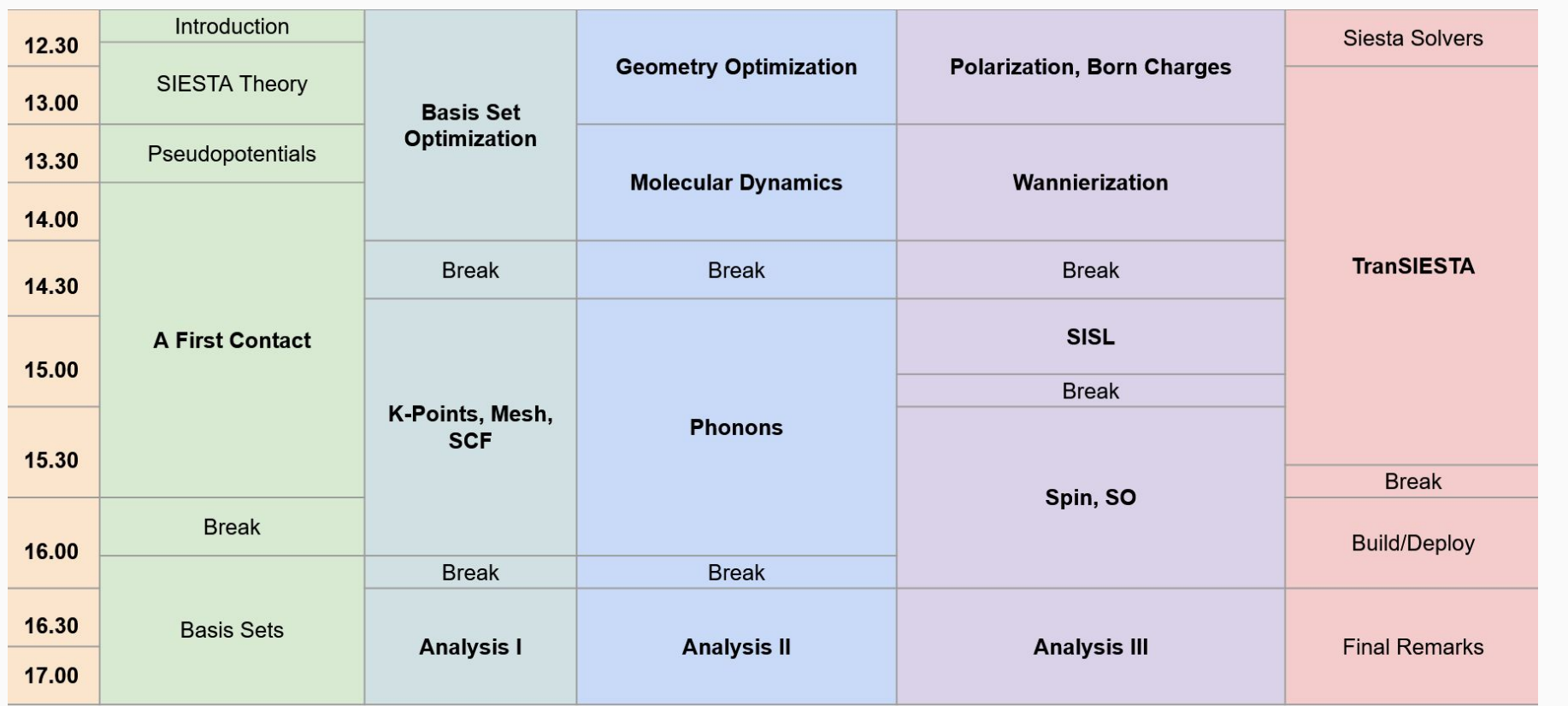

### Reminders

Before doing a calculation with SIESTA, there are a few things we should do:

- Test the pseudopotentials
- Test the basis sets (today!)
- Converge the mesh cut-off for calculations (today!)
- Converge the k-point sampling (today!)

# Basis set optimization

19/09/2023 - Federico Pedron

### Key concepts

siesta can automatically generate basis sets, or you can provide whatever radial function you want.

Basis functions become strictly zero beyond a certain radius, *rcut*.

For multiple-z basis, the second-z orbital is equal to the first-z orbital beyond a matching radius *rmatch*.

#### Global basis set options

**Cardinality**: amount of basis functions per atom (SZ, SZP, DZ, DZP, TZP).

#### PAO.BasisSize **DZP**

**Energy-shift**: controls the cut-off radii of all atoms in a cohesive way.

PAO.EnergyShift 0.01 Ry

**Split Norm:** controls the matching radii for all multiple-zeta orbitals.

PAO.Splitnorm 0.15

### Global basis set options

#### **Soft confinement**: Use a soft confinement potential when creating the basis orbitals.

PAO.SoftDefault T

**Polarization style**: Controls the way polarization orbitals are created.

PAO.OldStylePolOrbs F

# Playing with water

Copy your tutorial files from /gpfs/projects/nct00/nct00003/TUTORIALS/day2/

In the tutorials for day2 go to **01-BasisSets-Global**, and copy the run script from /gpfs/projects/nct00/nct00003/SCRIPTS/runmn.sh.

Take note of how the **total energy (from output)**, **bond lengths (h2o.BONDS file)**, and **total time (from h2o.times)** change in this cases:

- 1) When changing the basis set between **SZ, SZP, and DZP**. Use an energy shift of **100 meV**.
- 2) For **DZP,** changing the energy shift between **5 meV, 100 meV, and 500 meV**.

If you have time, test the effect of the following options:

- OldStylePolOrbs (T or F)
- PAO.SoftDefault (T or F)

#### Budgeting

Both increasing the cardinality (SZ -> SZP -> DZP -> TZP) and reducing the energy-shift increase the quality of results and the computational costs.

Costs are affected differently though:

- **Cardinality** increases the cost of **diagonalization**  $({\sim}N^3)$
- **Energy shift**/Cut-off radius increase the cost of **grid operations** (~N).

For s**mall systems** (a few N), **grid operations** are the dominant part of the calculation. Meanwhile, for **large systems** (large N), **diagonalization** becomes dominant.

This means that for very large systems (300-800 atoms), increasing the cut-off radii does not greatly increase computational costs.

#### How-to -> Visualization -> Visualizing Orbital Shapes

#### [https://docs.siesta-project.org/projects/siesta/en/latest/how-to/visualization/](https://docs.siesta-project.org/projects/siesta/en/latest/how-to/visualization/orbitals.html)

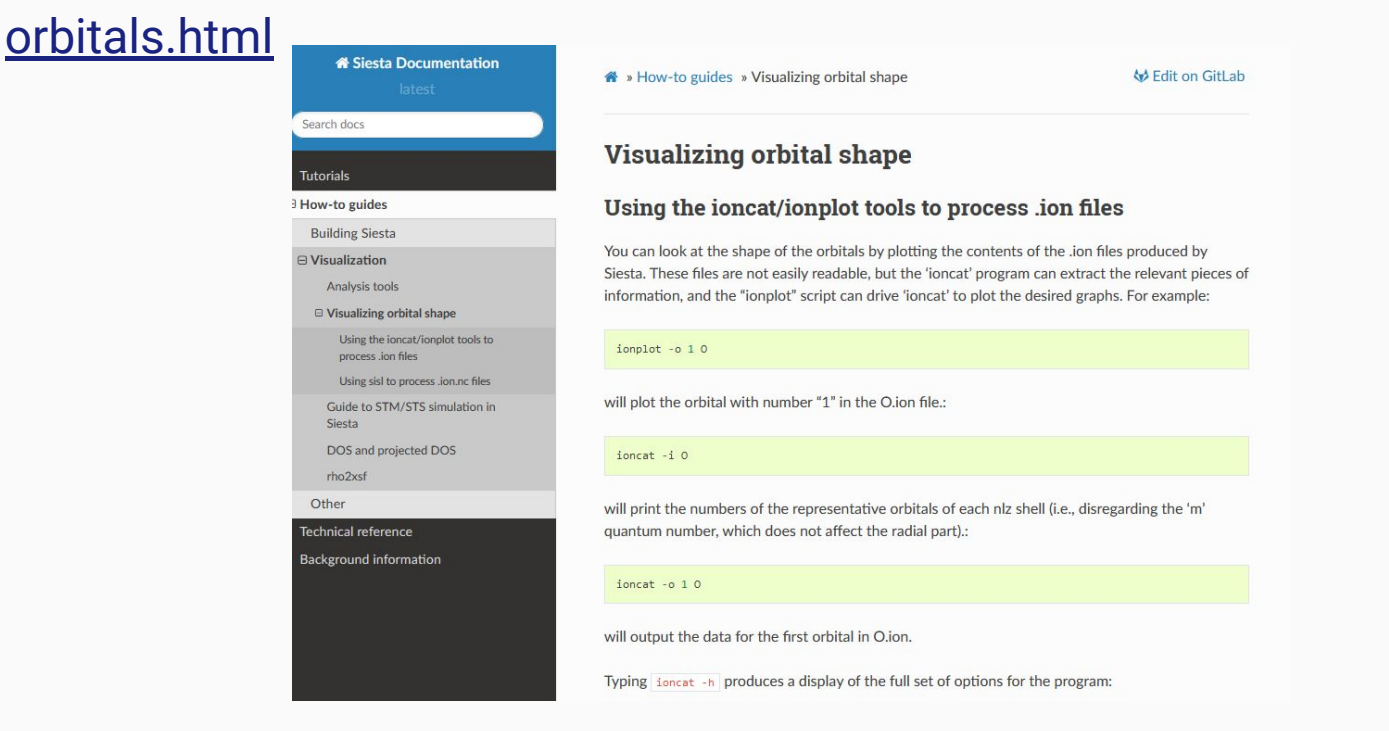

Optimizing a Basis Set

### Exploring the PAO.Basis block

We have each species and all orbitals with different (n,l) separated.

For water:

 $H \rightarrow 1s$ 

O -> 2s, 2p

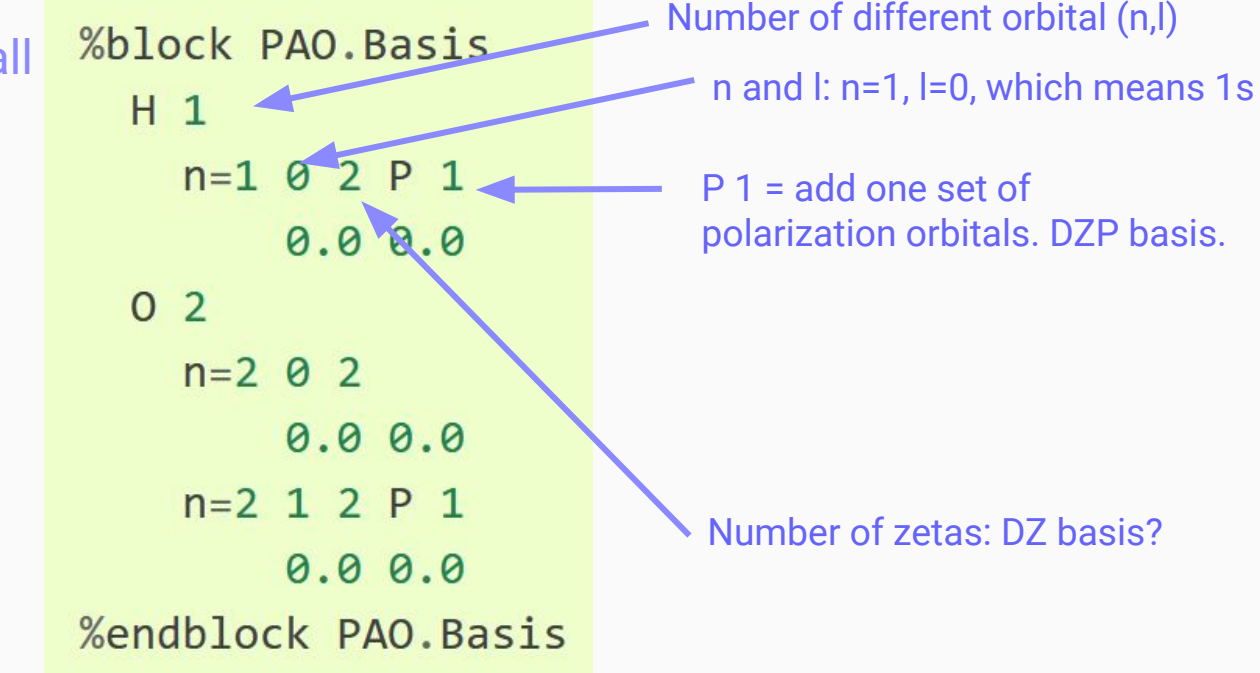

### Exploring the PAO.Basis block

We have each species and all orbitals with different (n,l) separated.

For water:

 $H \rightarrow 1s$ 

O -> 2s, 2p

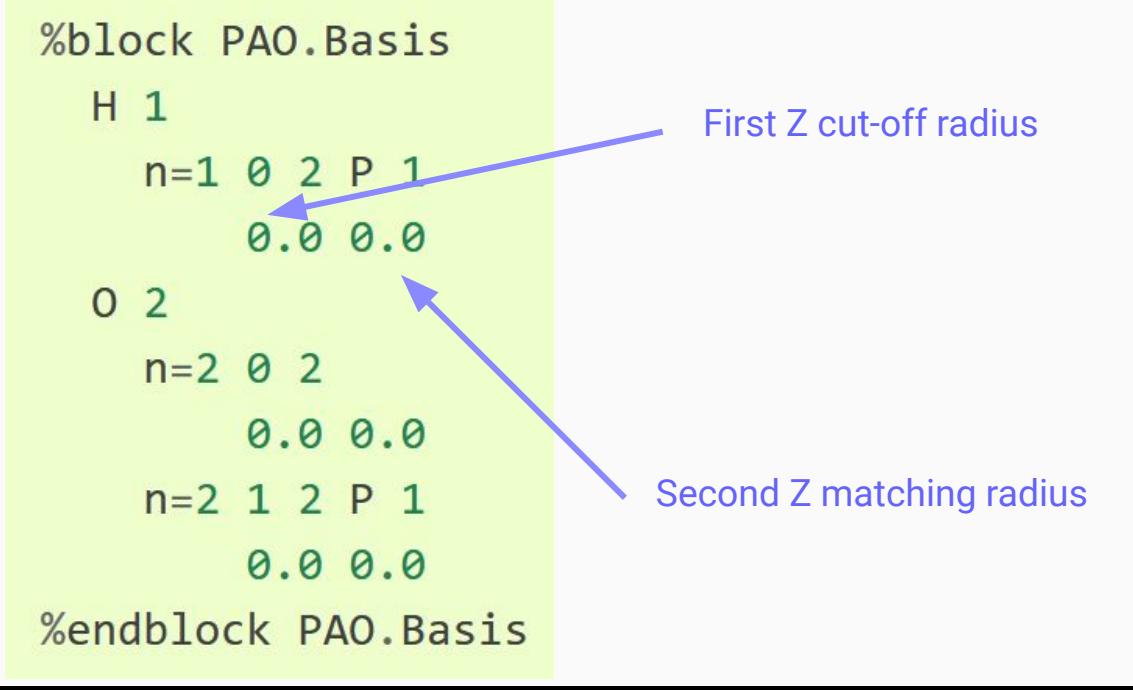

## Basis Enthalpy

- We want to get a good energy for a set of orbitals.
- We don't want those orbitals to get needlessly large.

**Basis Enthalpy =**  $E_{total} + "P_{basis}$ **.** V<sub>orbitals</sub>

## Basis Enthalpy

• Not a real physical magnitude, we choose it as a input value.

BasisPressure 0.2 GPa

● The **0.2 GPa** default works well for most cases, but for first- and second-row elements, it might result in very short orbitals. Use **0.02 GPa** instead.

#### In the day2, go to **02-BasisSet-Optimization**.

Get to the **Basis set optimization** tutorial, and follow the first two practical sections: **Optimizing the First-Zeta cutoff radii**, and **Optimizing the Second-Zeta matching radii**.

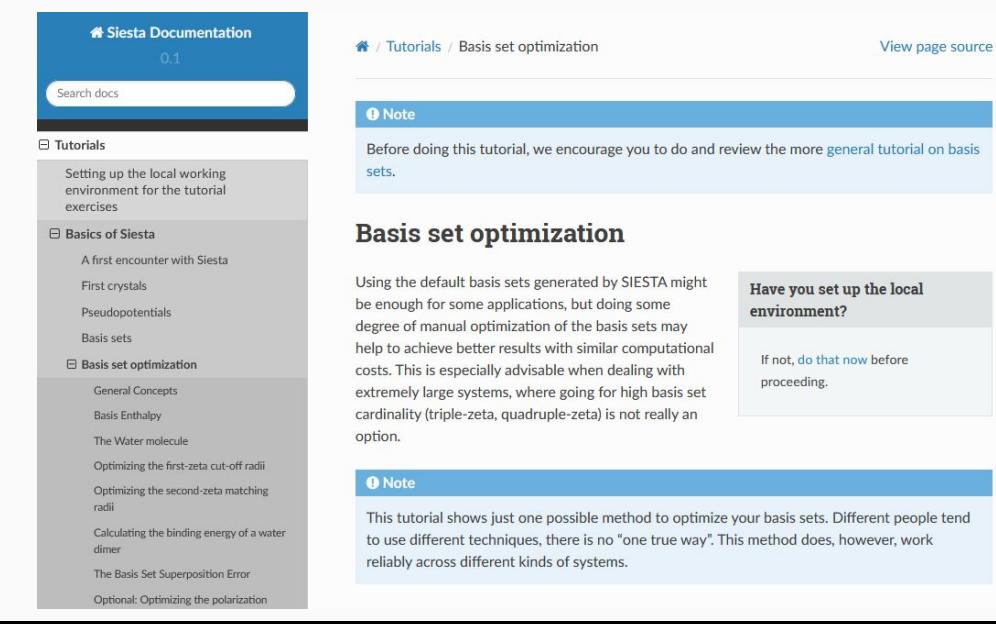

Testing the Basis Set

## Testing the optimized basis

How do we know if we effectively have a better basis set than the default?

At least, three things are important to check:

- **Costs**
- Quality
- **● Transferability**

We need to test this in a slightly **different system**!

# Binding energy of a water dimer

$$
E_{\text{binding}} = E_{\text{dimer}} - 2.E_{\text{monomer}}
$$

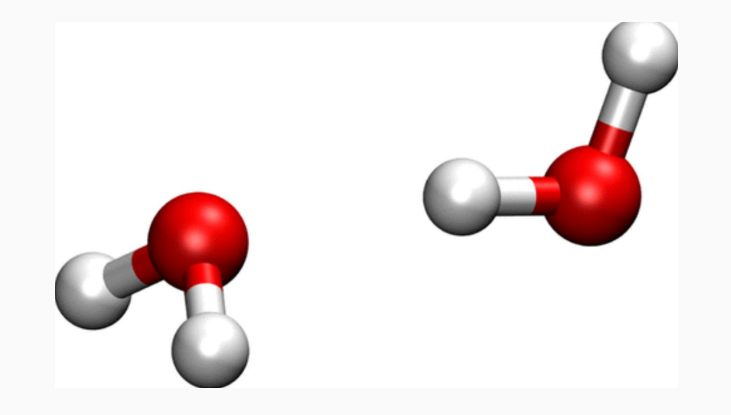

#### Basis Set Superposition Error

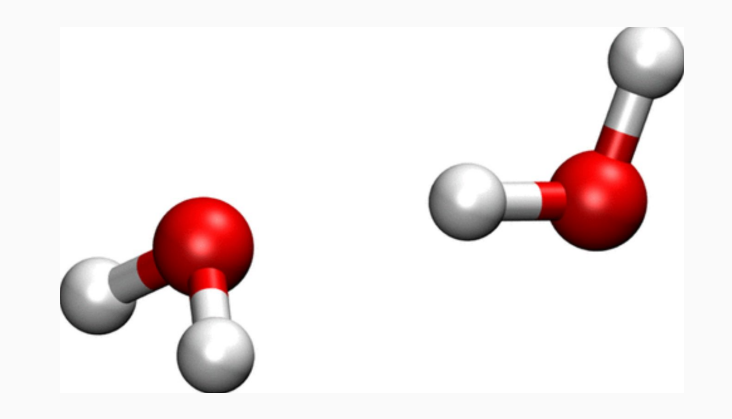

### Basis Set Superposition Error

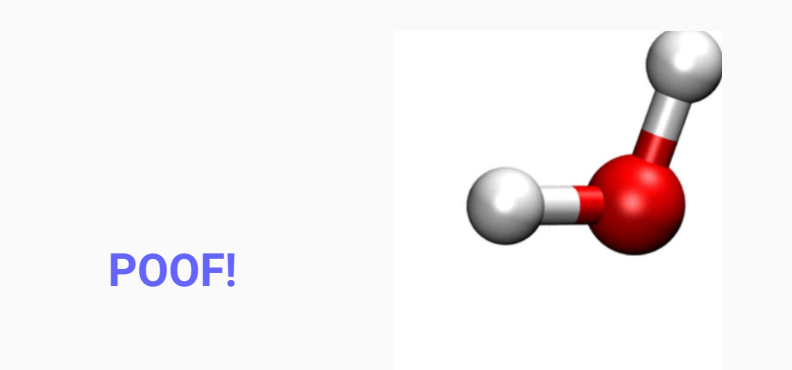

We lost the basis functions for the second molecule! What if they are important?

### Basis Set Superposition Error

Who ya gonna call?

**Ghost atoms!**

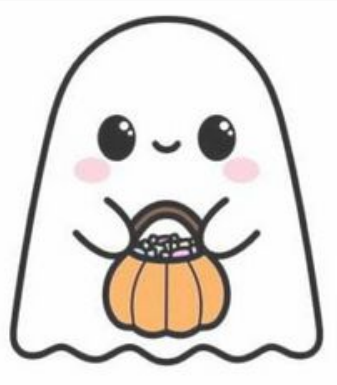

#### Ghost atoms

We add the basis functions that would belong to an atom, if the atom were there.

We do not add electrons or nuclei to the calculation!

#### Ghost atoms

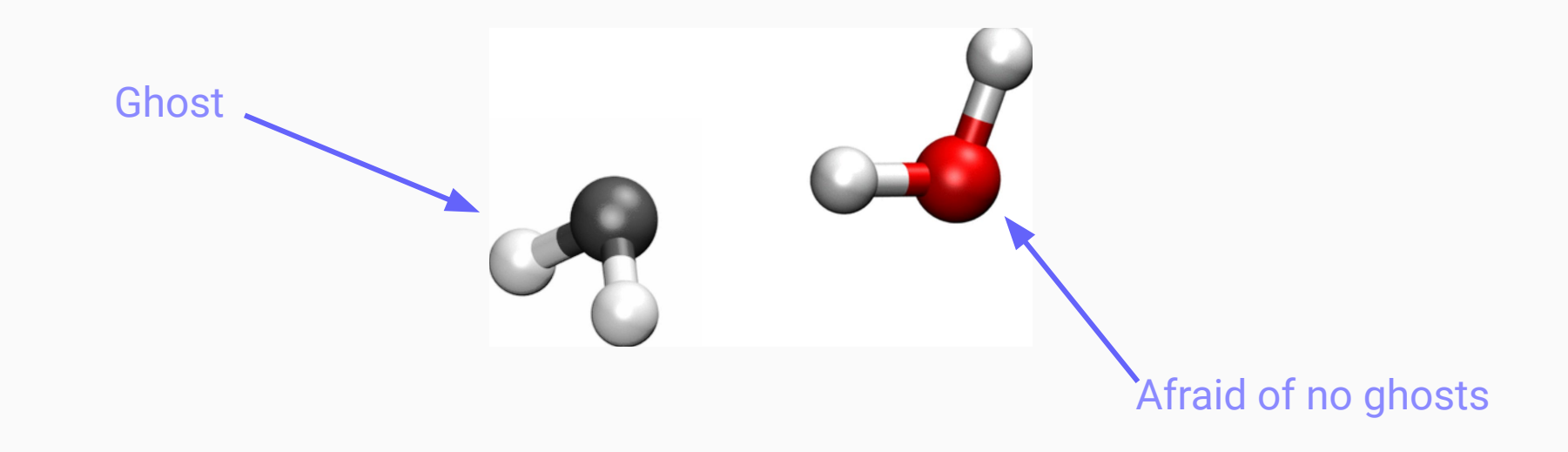

### Ghost atoms

To add ghost atoms, we just create a new species with **negative atomic number**.

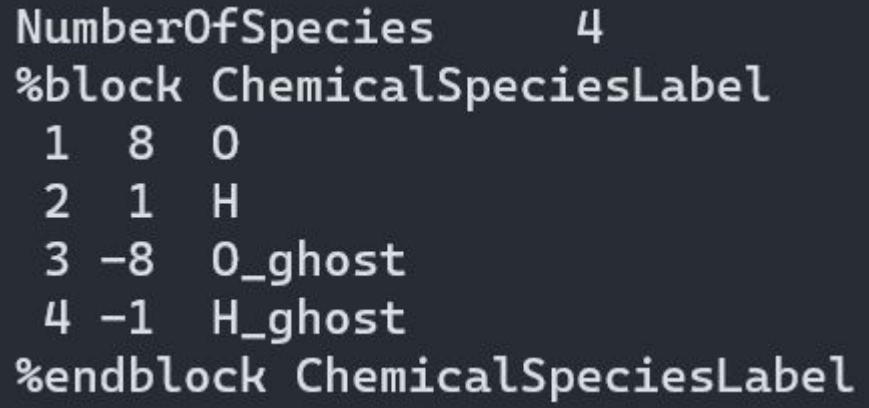

Yes, this means **we have to duplicate the pseudopotential files and add extra terms to the PAO.Basis block**.

#### Back to practice

Go again to the **Basis set optimization** tutorial, and follow the following two practical sections: **Calculating the binding energy of a water dimer**, and **The Basis Set Superposition Error**.

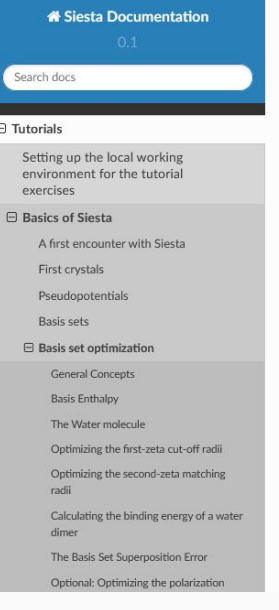

#### « / Tutorials / Basis set optimization

**O** Note

Before doing this tutorial, we encourage you to do and review the more general tutorial on basis sets.

#### **Basis set optimization**

Using the default basis sets generated by SIESTA might be enough for some applications, but doing some degree of manual optimization of the basis sets may help to achieve better results with similar computational costs. This is especially advisable when dealing with extremely large systems, where going for high basis set cardinality (triple-zeta, quadruple-zeta) is not really an option.

Have you set up the local environment?

View page source

If not, do that now before proceeding.

#### **O** Note

This tutorial shows just one possible method to optimize your basis sets. Different people tend to use different techniques, there is no "one true way". This method does, however, work reliably across different kinds of systems.